## Halaman pengesahan

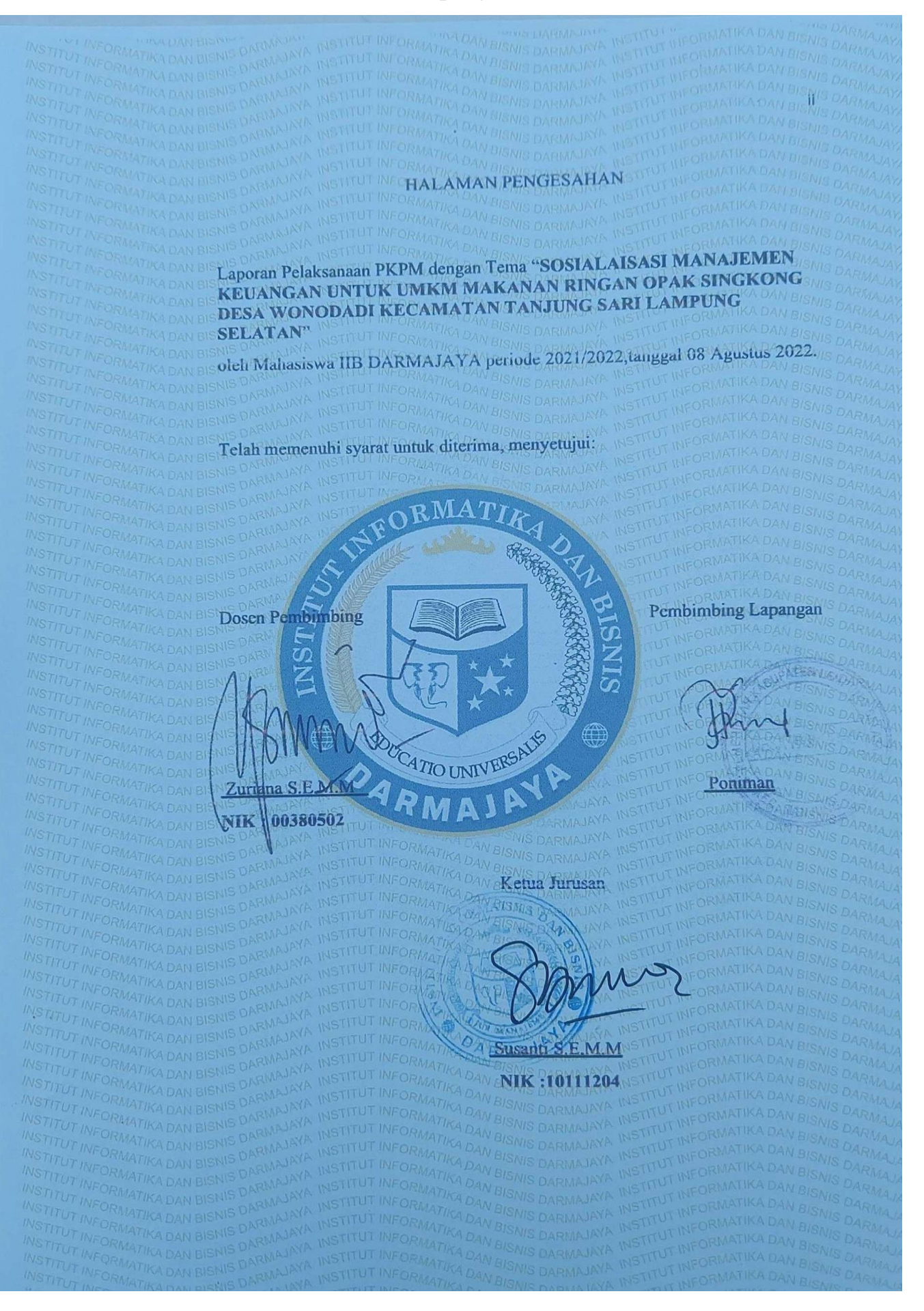